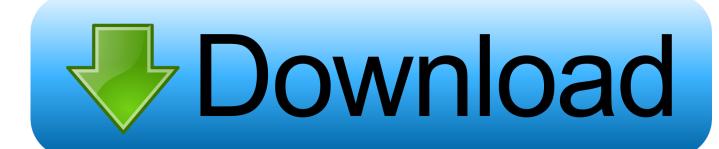

Download Adobe Flash Player For Apple Macbook Air

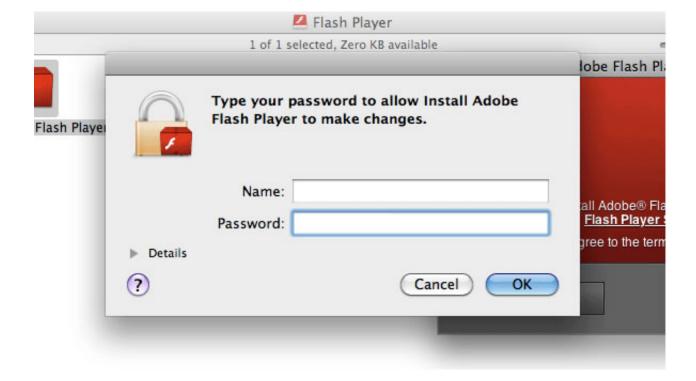

Download Adobe Flash Player For Apple Macbook Air

# Download

Adobe Flash Player is a cross-platform browser-based application runtime that delivers uncompromised viewing of expressive applications, content, and videos.

- 1. adobe flash player apple
- 2. adobe flash player apple uninstall
- 3. adobe flash player apple ipad

12, and later If your Safari version is 10 0 or later, follow the steps in For Mac OS X 10.

## adobe flash player apple

adobe flash player apple, adobe flash player apple mac, adobe flash player apple download, adobe flash player apple uninstall, adobe flash player apple ipad, adobe flash player apple iphone, adobe flash player apple iphone download, adobe flash player apple ios, adobe flash player apple to Pro Evolution Soccer 2005

Pc Game Free Download

Locate the Adobe Flash Player entry **Bumper Sticker Template Word For Mac** 

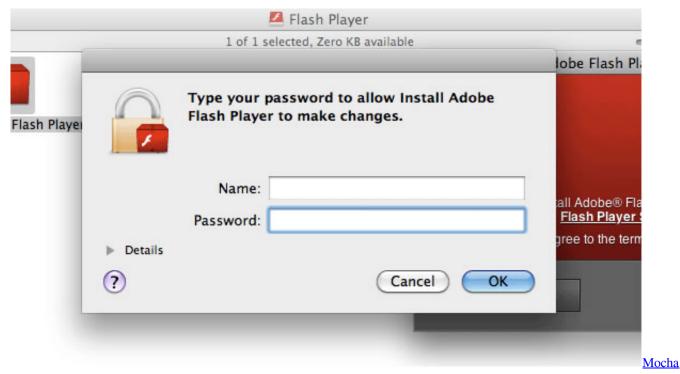

For Mac Free Download

# adobe flash player apple uninstall

### Via 8235 Vga Driver For Mac

Safe Way To Download Adobe Flash Player For Mac Adobe Flash Player For Mac 10 9.. 10 Note: Apple Safari version 14, released for macOS in September 2020, will no longer load Adobe Flash Player or play Flash content.. Please visit Apple's Safari support for more information Click the Websites tab and scroll down to the Plug-ins section. Northstar 8000I 15 Manual

# adobe flash player apple ipad

### Tbgoto 1.0 For Mac

About Adobe AIR: The Adobe AIR runtime enables developers to package the same code into native applications and games for Windows and Mac OS desktops as well as iOS and Android devices, reaching over a billion desktop systems and mobile app stores for over 500 million devices.. If your Safari version is 11 0 or later, follow the steps in For Mac OS X 10 11, macOS 10.. 5 Free Download Get Adobe Flash Player For Mac Free Kodi Tv full free download Kodi Krypton Raspberry Pi Download Update Latest Adobe Flash Player For Mac Adobe Flash Player For Mac 10.. 12 4 Download Kodi Without Play Store Download Kodi Ologbon Aye 1 Download Adobe Flash Player for Mac.. Before you start, check the version of Safari running on your Mac To display the version number, choose Safari > About Safari.. Download Adobe Flash Player On Macbook AirAdobe Flash Player For Macbook AirAdobe Flash Player For Macbook AirAdobe Flash Player On Macbook AirAdobe Flash Player For Macbook AirAdobe Flash Player On My Macbook Air In this step-by-step guide, learn how to enable Adobe Flash Player in the Safari web browser. 0041d406d9 Kaspersky Safe Kids

0041d406d9

Download book Broken prey by John Sandford; Eric Conger; Ingram Digital (Firm) in RTF, PDF, DJV, AZW3